# **Implementace simulačního modelu**

#### Využití JSimu a obecné rady k implementaci diskrétní událostní simulace

Richard Lipka 7.11. 2017

### Stochastická diskrétní událostní simulace

 $S_4$ 

 $\lambda_4$ 

 $\lambda_{5}$ 

 $S<sub>5</sub>$ 

 $\lambda_{6}$ 

 $S<sub>6</sub>$ 

• **Stochastická** – založená na náhodných číslech

 $S_3$ 

 $S<sub>1</sub>$ 

 $a<sub>1</sub>$ 

 $a<sub>2</sub>$ 

 $a_3$ 

 $a<sub>4</sub>$ 

 $a<sub>5</sub>$ 

 $\mu_{5}$ 

 $\mu_{1}$ 

 $\mathbb{S}_{2}$ 

- **Diskrétní** stav definovaný jen v diskrétních okamžicích
- **Událostní** čas založený na událostech, ne na pravidelném kroku

#### Vhodná pro systémy hromadné obsluhy

- Události dané příchody a odchody požadavků
- Náhodné generátory pro určení jejich pohybu

7.11.2017

# Výhody

 $S_4$ 

 $\lambda_4$ 

 $\lambda_{5}$ 

 $S<sub>5</sub>$ 

 $\lambda_{6}$ 

 $S<sub>6</sub>$ 

• Libovolný charakter příchodů a obsluh požadavků

 $\lambda_3$ 

 $S_3$ 

- Matematické modely potřebují exponenciální rozdělení
- Různé druhy požadavků
	- Požadavek může nést informace ovlivňující doby obsluhy

7.11.2017

• Dynamika v čase

 $\mathbb{S}_{2}$ 

 $S<sub>1</sub>$ 

 $a<sub>1</sub>$ 

 $a<sub>2</sub>$ 

 $a<sub>3</sub>$ 

 $\partial_4$ 

 $a<sub>5</sub>$ 

 $\mu_{5}$ 

 $\mu_3$ 

 $\mu_1$ 

- Můžu měnit parametry podle potřeby, λ a μ se mohou v čase libovolně měnit
- Libovolné chování fronty
	- Priority, jiná organizace než LIFO

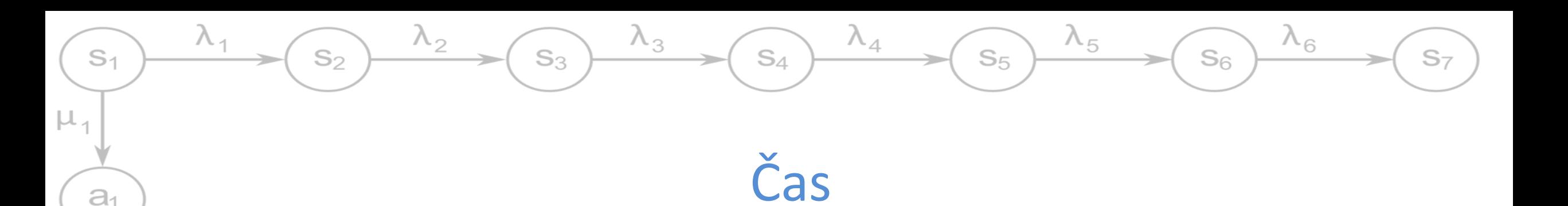

• Proměnný časový krok

 $a<sub>2</sub>$ 

 $a<sub>3</sub>$ 

 $\partial_4$ 

 $a<sub>5</sub>$ 

 $\mu_{5}$ 

 $\mu_3$ 

- Nezajímá mě co se děje mezi příchody a zpracováním požadavků
	- $\rightarrow$  čas simulace "skáče" od jedné události ke druhé
- *Události* vs. *Pevný krok*
	- Podle četnosti výskytu událostí a potřeby aktualizovat entity při výskytu události
		- $\rightarrow$  různá náročnost výpočtu

### Citlivost na počet pokusů

 $S_4$ 

- **Stochastická simulace**  $\rightarrow$  výsledky se blíží realitě s větším počtem pokusů, ale nikdy jí nedosáhnou, jen oscilují kolem
- Končit po definovaném počtu pokusů, ne když se hodnota blíží číslu které chceme (jinak je k ničemu – museli bychom vědět jak dopadne výsledek)
- Využít větší počet pokusů a počítat střední hodnotu

 $S<sub>3</sub>$ 

S2

 $S<sub>1</sub>$ 

 $a<sub>1</sub>$ 

 $a<sub>2</sub>$ 

 $a<sub>3</sub>$ 

 $\partial_4$ 

 $a<sub>5</sub>$ 

 $\mu_{1}$ 

• Pseudonáhodné generátory usnadní opakovatelnost

*Buffonova jehla* – Lazzarini (1901) určil  $\pi = 3,1415929$ , po 3408 pokusech

 $P_{trefa} =$ 2 ∙ jehla  $\pi \cdot d$ élka

 $\lambda_{5}$ 

 $S<sub>5</sub>$ 

 $\lambda_{6}$ 

 $S<sub>6</sub>$ 

S7

#### Metoda interpretace událostí

 $S_4$ 

 $\lambda_{5}$ 

 $S_5$ 

 $\lambda_{6}$ 

 $S<sub>6</sub>$ 

• Může být objektová nebo strukturovaná

 $S_3$ 

 $S<sub>1</sub>$ 

 $a<sub>1</sub>$ 

 $a<sub>2</sub>$ 

 $a<sub>3</sub>$ 

 $a_4$ 

 $a<sub>5</sub>$ 

 $\mu_{5}$ 

 $\mu_{1}$ 

So

- Události vedené v seznamu (**kalendáři**)
	- Seřazené podle doby kdy se mají objevit
- Každá událost spojená s interpretačním podprogramem
- Interpret vybírá události, spouští jejich podprogramy a posouvá čas
- Událost může vést k naplánování další události přidání do kalendáře

7.11.2017

• Po skončení je interpretovaná událost odstraněna

# Metoda (pseudo)paralelních procesů

 $S_4$ 

 $\lambda_{5}$ 

 $S<sub>5</sub>$ 

 $\lambda_{6}$ 

 $S_6$ 

• Varianta metody interpretace událostí

 $S_3$ 

– Popis deterministického paralelismu v této metodě

 $\lambda_3$ 

- Založena na objektové dekompozici simulačního modelu
- Objekty ve dvou skupinách

S2

 $S<sub>1</sub>$ 

 $a_1$ 

 $a<sub>2</sub>$ 

 $a_3$ 

 $a_4$ 

 $a<sub>5</sub>$ 

 $\mu_{1}$ 

- **Pasivní** poskytují služby ostatním
- **Aktivní** pracují podle vlastních programů
	- Aktivita členěna do sekvencí, každá sekvence probíhá v jednom konkrétním bodě simulačního času
	- Mezi nimi úseky nečinnosti
- Kalendář pro řízení běhu simulace (jako plánovač v OS)

7.11.2017

– S událostí spojen reaktivační bod aktivního objektu

### Základní objekty pro simulaci

 $S_4$ 

 $\lambda_{5}$ 

 $S<sub>5</sub>$ 

 $\lambda_{6}$ 

 $S<sub>6</sub>$ 

- Koncept vychází z jazyka SIMULA (první skutečný objektový jazyk s GC – inspirace pro Javu a podobné)
- **Prvek seznamu** (LINK) objekt který lze řadit do seznamů (front); obousměrný cyklický seznam
- **Hlava seznamu** (HEAD) objekt reprezentující seznam (frontu)
- **Proces** (PROCESS) aktivní prvek, může vykonávat činnost
	- Generátory vkládají požadavky do systému

 $S_3$ 

So

 $S<sub>1</sub>$ 

 $a<sub>1</sub>$ 

 $a<sub>2</sub>$ 

 $a_3$ 

 $a_4$ 

 $a<sub>5</sub>$ 

 $\mu_{1}$ 

– Kanály obsluhy – zpracovávají požadavky v systému

#### $\lambda_4$  $\lambda_1$  $\lambda_2$  $\lambda_3$  $\lambda_5$  $\lambda_6$  $S_2$  $S<sub>1</sub>$  $S_3$  $S_4$  $S_5$  $S_6$  $S<sub>7</sub>$  $\mu_1$

### Struktura objektů

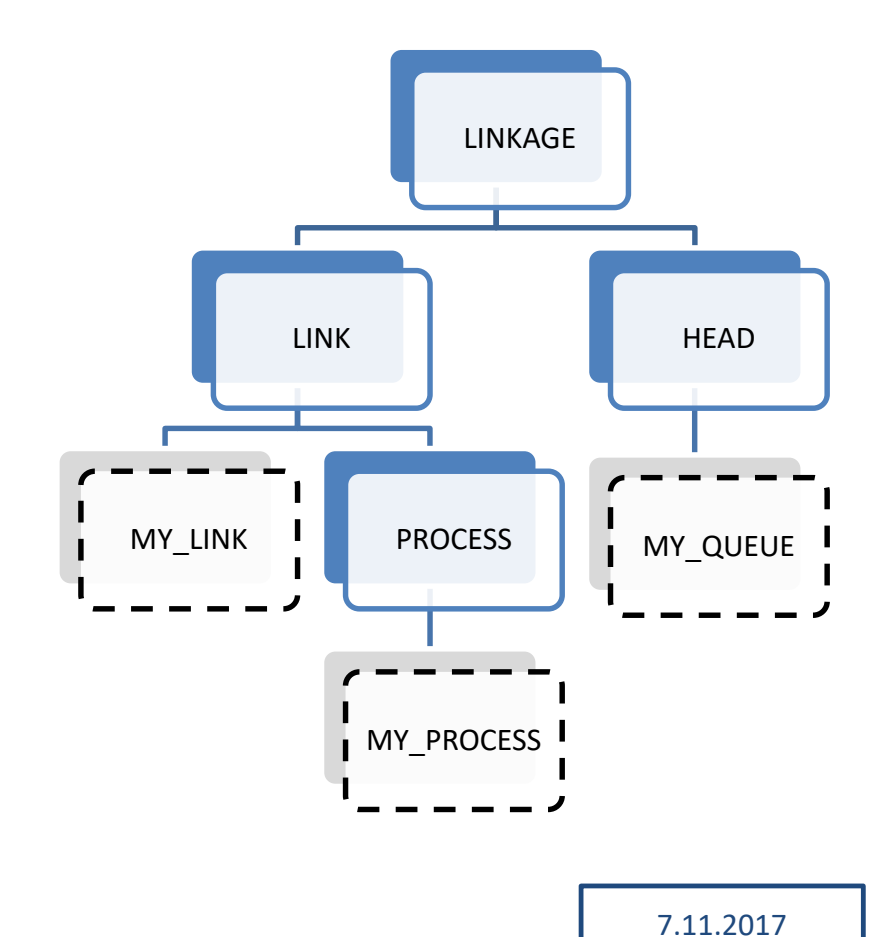

 $a<sub>1</sub>$ 

 $a<sub>2</sub>$ 

 $a<sub>3</sub>$ 

 $a<sub>4</sub>$ 

 $a<sub>5</sub>$ 

 $\mu_2$ 

 $\mu_3$ 

 $\mu_4$ 

 $\upmu_5$ 

- Procesy je možné řadit do front
	- Kalendář lze chápat jako speciální frontu

#### Prvek seznamu (**LINK**)

 $S_4$ 

- **into (seznam)** vloží objekt do zadaného seznamu (metoda prvku, ne seznamu!)
- **follow(prvek)**  zařadí objekt za daný prvek do seznamu
- **precede(prvek)**  zařadí objekt před daný prvek

7.11.2017

• **out ()** – vyjme prvek ze seznamu  $(\rightarrow$  prvek je maximálně v jednom seznamu)

 $S_3$ 

 $S_2$ 

 $S<sub>1</sub>$ 

 $a<sub>1</sub>$ 

 $a<sub>2</sub>$ 

 $a_3$ 

 $a_4$ 

 $a<sub>5</sub>$ 

 $\mu_3$ 

 $\mu_{1}$ 

 $\lambda_{6}$ 

 $S_{6}$ 

 $\Lambda_{5}$ 

# Začátek sezamu (**HEAD**)

 $S_{4}$ 

 $\lambda_4$ 

 $\lambda_{5}$ 

 $S<sub>5</sub>$ 

7.11.2017

• **empty()** – test na prázdný seznam

 $S<sub>3</sub>$ 

 $\lambda_2$ 

 $S<sub>2</sub>$ 

 $S<sub>1</sub>$ 

 $a<sub>1</sub>$ 

 $a<sub>2</sub>$ 

 $a<sub>3</sub>$ 

 $a<sub>4</sub>$ 

 $a<sub>5</sub>$ 

 $\mu_1$ 

 $\mu_2$ 

 $\mu_3$ 

 $\mu_4$ 

 $\mu_{5}$ 

• **cardinal()** – zjištění délky seznamu

 $\lambda_3$ 

- **first()**  získání prvního prvku
- **last ()** získání posledního prvku
- **clear()**  vyprázdnění seznamu

 $S<sub>7</sub>$ 

 $\lambda_{6}$ 

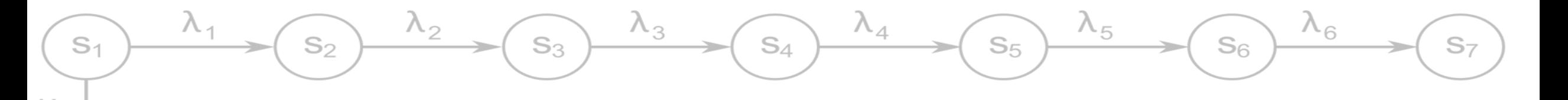

Proces

• Obsahuje operační část

 $a<sub>1</sub>$ 

 $a<sub>2</sub>$ 

 $a<sub>3</sub>$ 

 $a_4$ 

 $a<sub>5</sub>$ 

- Operační části vykonávány pseudoparalelně (korutiny)
	- Předávání řízení voláním **resume(next)**
	- Výpočet (po získání výpočetního času) pokračuje za **resume()** → předávání dobrovolné, žádná preempce (nejde o OS ale nástroj pro tvorbu simulací!)
- Potomek dědí operační část předka
	- po spuštění dělá nejdřív to, co by dělal i předek

# Životní cyklus procesu

 $S_4$ 

 $\lambda_4$ 

**activate**

 $\lambda_3$ 

 $S_3$ 

**hold**

přesouvá se tak do kalendáře a ra Proces je činnost baktivní proces zastavuje svoji simulačr činnost na definovanou dok

 $\lambda_2$ 

 $S_2$ 

 $S<sub>1</sub>$ 

 $a<sub>1</sub>$ 

 $a<sub>2</sub>$ 

 $a<sub>3</sub>$ 

 $a<sub>4</sub>$ 

 $a<sub>5</sub>$ 

 $\upmu_5$ 

 $\mu_1$ 

 $\mu_{2}$ 

 $\mu_3$ 

#### **passivate**

činnost jiného a pokračova, Aktivní proces může napl P své činnosti – určuje na k $\ell$  je proces plánován

definovanou dok proces dokončil v Droces dokončil všechny své už proběhly, proces není moženity pro  $z_1$ znovávává $z_2$ stvovává $z_1$ stvávává $z_2$ svá data)<br>) Proces dokončil všechny své činnosti a už není dále plánován.

Ukončený

kalendáři (nebyl aktivování k teres do sta naj latendáři proces do stavu k rád <mark>ří a</mark> pasivní pasivní pasivní pasivní v vedechou v vedechou v vedechou v v

 $\lambda_5$ 

 $S<sub>5</sub>$ 

 $\lambda_{6}$ 

 $S_6$ 

budouchu k

7.11.2017

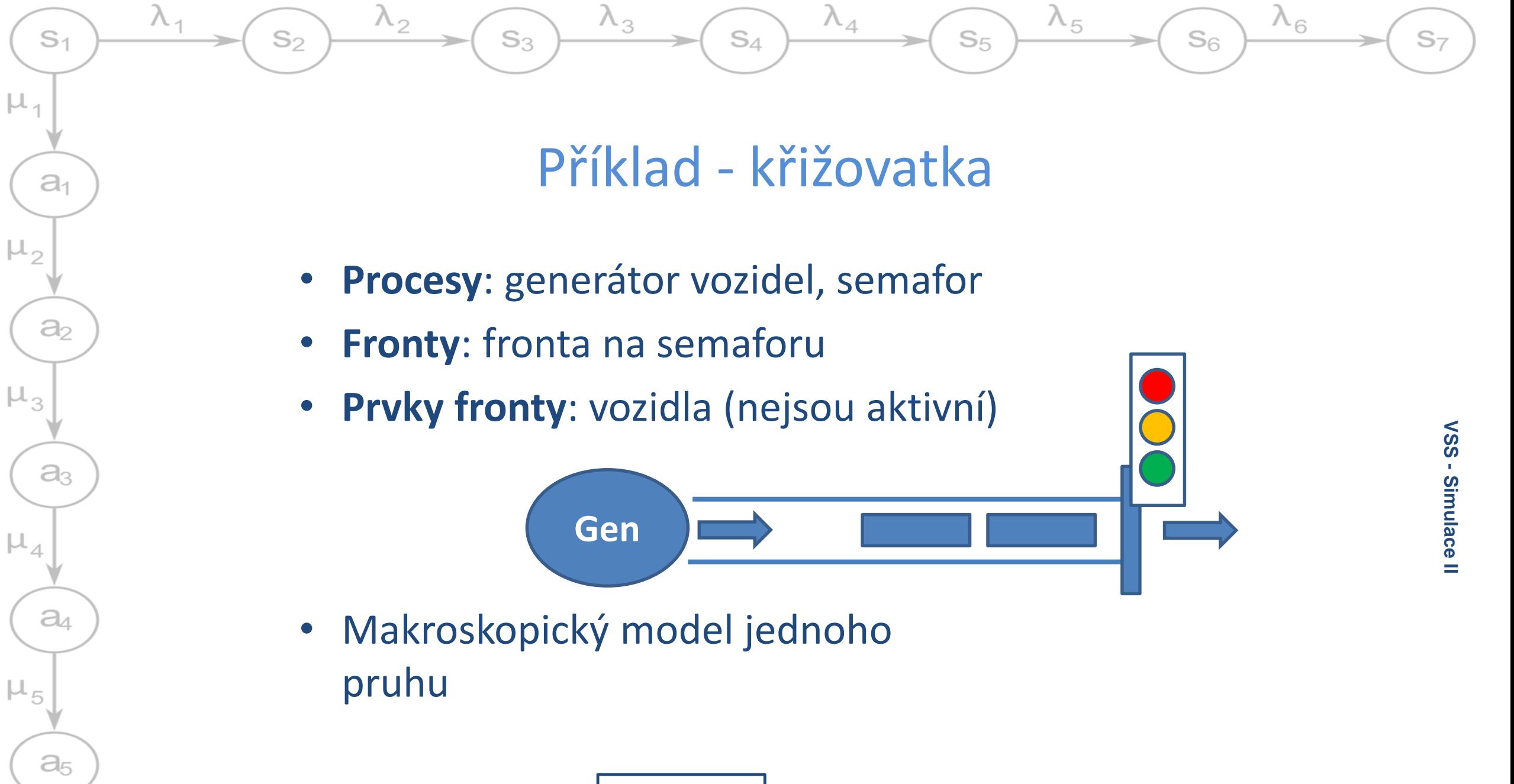

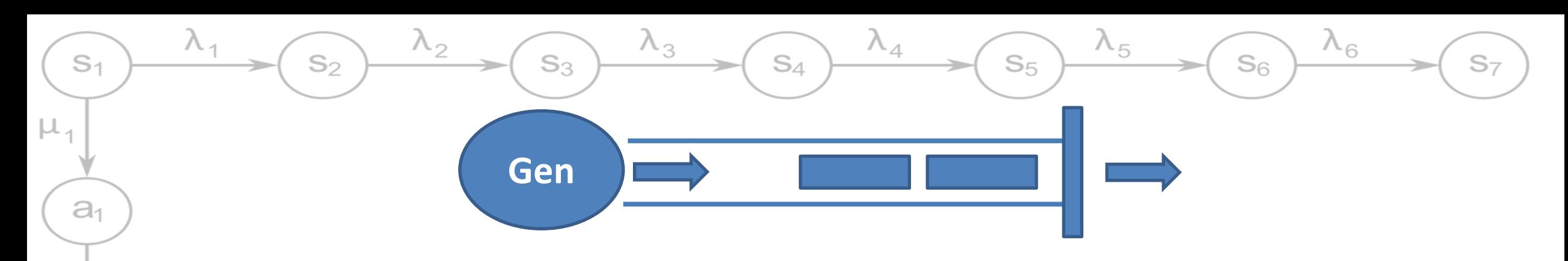

#### Generátor

 $\mu_{2}$ 

 $\mu_3$ 

 $a<sub>2</sub>$ 

 $a<sub>3</sub>$ 

 $a_4$ 

 $a<sub>5</sub>$ 

 $\upmu_5$ 

- Generuje vozidlo
- Vloží do fronty semaforu
- Uspí se
	- Doba do příjezdu dalšího vozidla
- Opakuje po dobu trvání simulace (určený čas nebo počet vozidel)

#### Semafor

- Červená
	- Uspí se na dobu červeného signálu
- Zelená
	- Vyřadí první vozidlo z fronty
	- Uspí se
		- dobu průjezdu vozidla
	- Vloží vozidlo do následující fronty
	- Zkontroluje jestli nemá začít červená

#### Modelování SHO

 $S_4$ 

 $\lambda_4$ 

 $\lambda_5$ 

 $S<sub>5</sub>$ 

 $\lambda_{6}$ 

 $S_6$ 

• Matematické modely pro M/M/1, G/G/1 …

 $S_3$ 

– Pro složitější systémy jen simulace

 $\lambda_2$ 

 $S_2$ 

 $\lambda_{1}$ 

 $S<sub>1</sub>$ 

 $a<sub>1</sub>$ 

 $a<sub>2</sub>$ 

 $a<sub>3</sub>$ 

 $a<sub>4</sub>$ 

 $a<sub>5</sub>$ 

 $\mu_1$ 

 $\mu_{2}$ 

 $\mu_3$ 

 $\mu_4$ 

 $\mu_5$ 

– Lze modelovat libovolné chování příchodu požadavků i uzlů

 $\lambda_3$ 

– Lze libovolně spojovat uzly (elementární SHO do sítí)

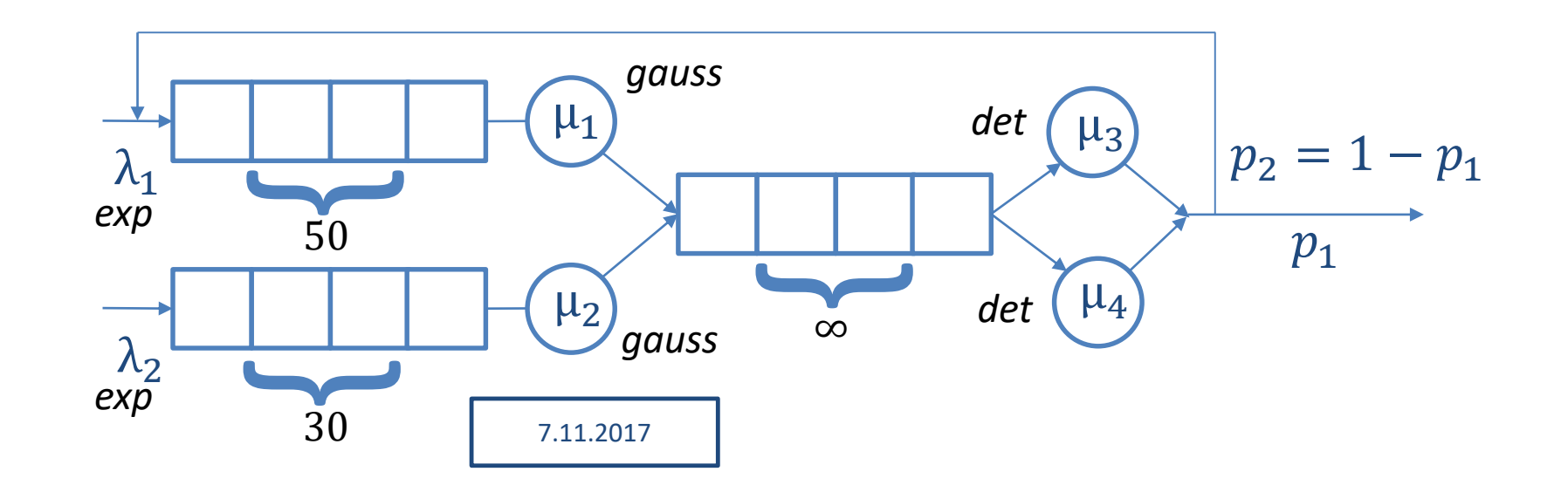

### Návrh simulačního programu

 $S_4$ 

 $\lambda_4$ 

 $\lambda_{5}$ 

 $S<sub>5</sub>$ 

 $\lambda_{6}$ 

 $S<sub>6</sub>$ 

• U knihoven JSim a CSim příklady na jejich použití

 $S_3$ 

 $S<sub>2</sub>$ 

 $S<sub>1</sub>$ 

 $a<sub>1</sub>$ 

 $a<sub>2</sub>$ 

a

 $\partial_4$ 

 $a<sub>5</sub>$ 

 $\mu_{1}$ 

- Ne moc dobé příklady na objektový návrh  $\rightarrow$  v semestrálce se snažte navrhovat lépe
- Knihovna neumožňuje snadné propojování různých typů objektů
	- Základní objekty jsou jen *proces* a *fronta*, nic dalšího

7.11.2017

– Jaké situace mohou nastat?

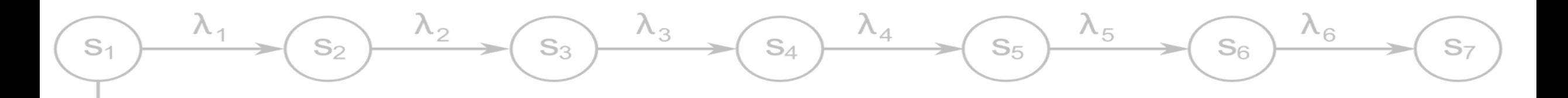

 $\mu_{1}$ 

 $\mu_{2}$ 

 $\mu_{3}$ 

 $\mu_{4}$ 

 $\mu_{5}$ 

 $a<sub>1</sub>$ 

 $a<sub>2</sub>$ 

 $a<sub>3</sub>$ 

 $a_4$ 

 $a<sub>5</sub>$ 

### Propojování prvků

**link = new link(); link.into(follow\_obj.fronta); if (follow\_obj.isIdle())** follow<sub>obj.activate<sup>1</sup></sub> **hold(rnd.getStep());** 7.11.2017 toků podle  $\lambda_2$ ε b up pożadavků ze systém  $\overline{r1}$  $p_2 = 1 - p_1$ *gauss exp* det<sub>r</sub> μ3 • Śhromažďování statistik *exp* 50 30 uděnodol<br>Vděnodol  $\overline{\phantom{a}}$ · Logických pravýstup požadavků ze systému • Co když nenásleduje server? • Co může následovateľ<br>následovateľ Křižovatka – rozděluje prvky do Rudreni tok • Pravděpodobnosti Měření • Sledování procházejících požadavků • Měření toku

# Propojování objektů

 $S_4$ 

 $\lambda_3$ 

 $S_3$ 

#### **Přímá reference**

 $S_2$ 

 $S<sub>1</sub>$ 

 $a<sub>1</sub>$ 

 $a<sub>2</sub>$ 

 $a<sub>3</sub>$ 

 $\partial_4$ 

 $a<sub>5</sub>$ 

 $\mu_{5}$ 

 $\mu_1$ 

• Prvek má referenci na následovníky  $\rightarrow$  rychlá interakce s nimi

 $\lambda_2$ 

- Složitější stavba sítě
	- Tvorba cyklů
	- Perzistence sítě
- Prvky dostupné jen procházením grafu
	- Obtížné najít konkrétní prvek

#### **Identifikátor**

 $\lambda_4$ 

- Prvky opatřené identifikátorem
- Všechny uložené v *hashmapě* (nebo podobné kolekci)  $\rightarrow$  Musím je hledat

 $\lambda_{5}$ 

 $S<sub>5</sub>$ 

 $\lambda_{6}$ 

 $S<sub>6</sub>$ 

- Prvky mají jen identifikátor následovníka
	- Síť lze snadno měnit za běhu
	- Síť lze snadno ukládat
	- Pomalejší interakce (pokaždé je třeba provést dohledání následovníka v kolekci)

 $S<sub>7</sub>$ 

## Objekty v síti

 $S_4$ 

#### Co mají prvky sítě společné?

 $S_3$ 

 $\lambda_3$ 

#### **Aktivní**

 $\Lambda$ 

 $S<sub>1</sub>$ 

 $a<sub>1</sub>$ 

 $a<sub>2</sub>$ 

 $a<sub>3</sub>$ 

 $a<sub>4</sub>$ 

 $a<sub>5</sub>$ 

 $\mu_5$ 

 $\mu_1$ 

 $\mu_{2}$ 

 $\mu_3$ 

- **Generátor** 
	- Externí požadavky
- Kanál obsluhy
	- Zpožďuje požadavky v cestě sítí

 $\lambda_2$ 

 $S_2$ 

- Aktivní měření
	- Sleduje měřené veličiny v síti, nepřímá požadavky

#### **Pasivní**

 $\lambda_4$ 

- **Fronta** 
	- Hromadí požadavky

 $S<sub>5</sub>$ 

- **Křižovatka** 
	- Rozděluje procházející požadavky

 $\lambda_5$ 

 $\lambda_{6}$ 

 $S_6$ 

- Výstup
	- Shromažďuje požadavky které síť opouštějí
- Pasivní měření
	- Sleduje procházející požadavky

 $S<sub>7</sub>$ 

# Přijímání požadavků

 $S_4$ 

 $\lambda_4$ 

• Fronta ani kanál obsluhy nemohou v síti SHO existovat samostatně  $\rightarrow$  společně tvoří uzel

 $\lambda_3$ 

 $S_3$ 

• Požadavky akceptuje

 $\lambda_2$ 

 $S<sub>2</sub>$ 

 $S<sub>1</sub>$ 

 $a<sub>1</sub>$ 

 $a<sub>2</sub>$ 

 $a<sub>3</sub>$ 

 $a_4$ 

 $a<sub>5</sub>$ 

 $\mu_{5}$ 

 $\mu_{3}$ 

 $\mu_{1}$ 

– Fronta (=uzel), křižovatka a pasivní měřící místo  $\rightarrow$  hodí se jednotný interface

**Interface Reciever { accept(Link link) }**

- Jen předání požadavku
- Zpracování závisí na objektu
	- Může a nemusí dojít k aktivaci

 $\lambda_{5}$ 

 $S<sub>5</sub>$ 

 $\lambda_{6}$ 

 $S<sub>7</sub>$ 

 $S<sub>6</sub>$ 

# Propojení

 $S_4$ 

 $\lambda_4$ 

 $\lambda_5$ 

 $S_5$ 

 $\lambda_{6}$ 

 $S_6$ 

• Každý prvek potřebuje odkaz na následníka (atribut / pole **dalšíPřijímač** )

 $S_3$ 

– Kromě výstupu

 $S_2$ 

 $\lambda_{1}$ 

 $S<sub>1</sub>$ 

 $a<sub>1</sub>$ 

 $a<sub>2</sub>$ 

 $a<sub>3</sub>$ 

 $a<sub>4</sub>$ 

 $a<sub>5</sub>$ 

 $\mu_1$ 

 $\mu_{2}$ 

 $\mu_3$ 

 $\mu_4$ 

 $\upmu_5$ 

- Propojení referencí / identifikátorem
- Možný kandidát na další rozhraní (**setNextReceiver()** )

 $\lambda_3$ 

#### $\rightarrow$  Ize sestavit libovolnou síť

 $\lambda_2$ 

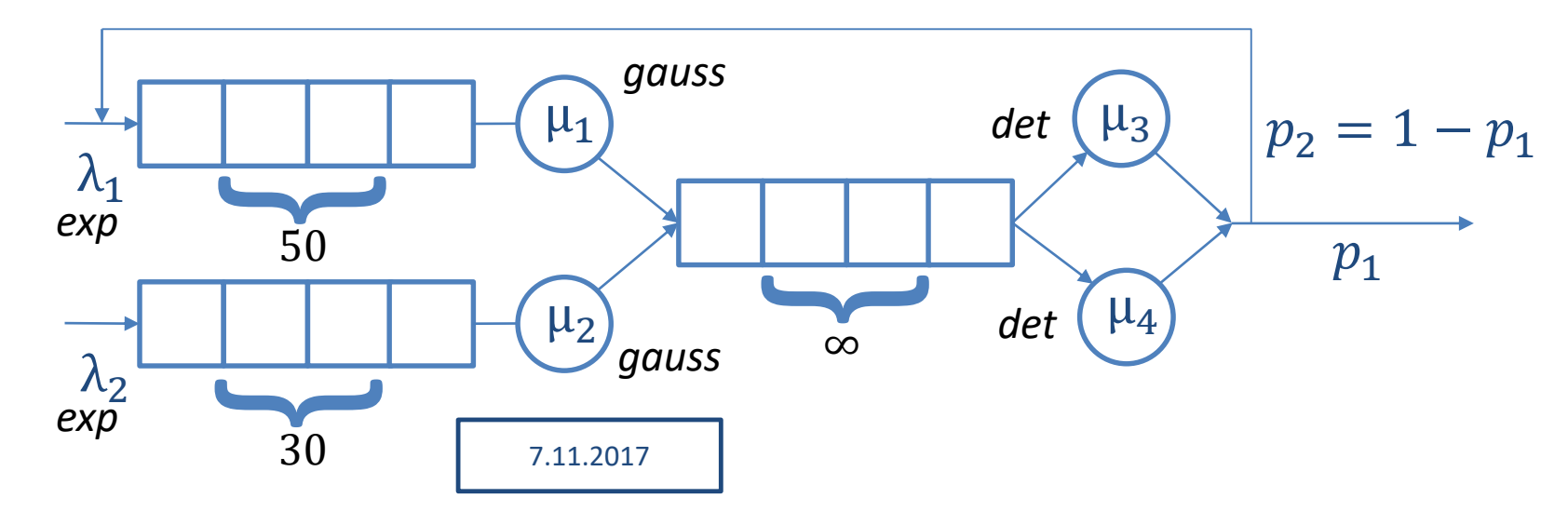

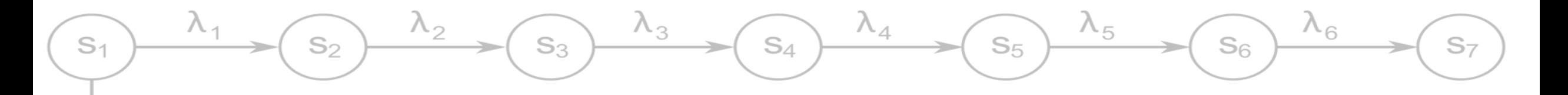

#### Základní struktura prvků

#### **Generátor**

 $\mu_{1}$ 

 $\mu_{2}$ 

 $\mu_{\alpha}$ 

 $a<sub>1</sub>$ 

 $a<sub>2</sub>$ 

 $a_3$ 

 $a<sub>4</sub>$ 

 $a<sub>5</sub>$ 

 $\mu_{5}$ 

```
link = new Link();
nextRec.accept(link);
hold(rnd.getStep());
```
#### **Uzel (fronta + server)**

```
accept(Link link) {
  link.into(myQueue);
  if (this.isIdle())
    activate();
}
```
#### **Křižovatka**

```
accept(Link link) {
 Reciever follower = chooseFollower();
  follower.accept(link); 
}
```
### Měření charakteristik sítě

 $S_4$ 

 $\lambda_{5}$ 

 $S<sub>5</sub>$ 

 $\lambda_{6}$ 

 $S<sub>6</sub>$ 

#### Např. doba průchodu systémem -  $T_a$

So

 $S<sub>1</sub>$ 

 $a_1$ 

 $a<sub>2</sub>$ 

 $a_3$ 

 $a_4$ 

 $a<sub>5</sub>$ 

 $\mu_{1}$ 

- V požadavku archivovat čas vstupu (vložen generátorem)
- Ve výstupu odečíst od aktuální doby → výstup může počítat E, D a histogram (ale jen svého směru)

 $S_3$ 

- Nový objekt statistika výstupu pro všechny výstupní prvky
	- Výpočet pro celý systém (navázaný na tento objekt)
	- Sběr několika statistik najednou
	- Podle potřeby archivuje hodnoty nebo agregované hodnoty

7.11.2017

S-

### Vybrané statistiky

 $S_4$ 

 $\lambda_4$ 

 $\lambda_{5}$ 

 $S<sub>5</sub>$ 

 $\lambda_{6}$ 

 $S<sub>6</sub>$ 

• Statistika toku v místě (= doba mezi průchody)

 $\lambda_3$ 

 $S_3$ 

```
private flowStatistic = new Statistic();
accept(Link link) {
```

```
double gap = currentTime – lastTime;
flowStatistic.addValue(gap);
```

```
next.accept(link);
```
 $\lambda_2$ 

 $S<sub>2</sub>$ 

**…**

**…**

**}**

 $S<sub>1</sub>$ 

 $a<sub>1</sub>$ 

 $a<sub>2</sub>$ 

 $a<sub>3</sub>$ 

 $a_4$ 

 $a<sub>5</sub>$ 

 $\mu_{5}$ 

 $\mu_{1}$ 

 $\mu_{2}$ 

 $\mu_{3}$ 

```
7.11.2017
```
### Vybrané statistiky

 $S_4$ 

 $\lambda_4$ 

 $\lambda_{5}$ 

 $S<sub>5</sub>$ 

 $\lambda_{6}$ 

 $S<sub>6</sub>$ 

• Délky front -  $L_q$ ,  $L_w$ 

 $S<sub>2</sub>$ 

 $S<sub>1</sub>$ 

 $a<sub>1</sub>$ 

 $a<sub>2</sub>$ 

 $a<sub>3</sub>$ 

 $\partial_4$ 

 $a<sub>5</sub>$ 

 $\mu_{1}$ 

- Vzorkování nový druh procesu
	- sleduje měřitelné hodnoty v uzlech (délka fronty, typ přítomného požadavku …)
	- Pravidelná nebo náhodná (exponenciální) perioda

 $\lambda_3$ 

• Vzorkovací procesy zpomalují výpočet

 $S_3$ 

```
runSampling() {
  measureValue();
  hold(samplingPeriod);
}
```
 $\mathbb{S}^{\mathbb{Z}}$ 

#### Vzorkování vs. sledování událostí

 $S_{4}$ 

 $\lambda_4$ 

 $\lambda_3$ 

 $S_3$ 

• Sledováním událostí lze získat přesné hodnoty

 $\lambda_2$ 

 $S_2$ 

 $S<sub>1</sub>$ 

 $a<sub>1</sub>$ 

 $a<sub>2</sub>$ 

 $a<sub>3</sub>$ 

 $a_4$ 

 $a<sub>5</sub>$ 

 $\mu_{5}$ 

 $\mu_{3}$ 

 $\mu_{1}$ 

- Každá změna zapříčiněná událostí
- Je potřeba pracovat s váženým průměrem (doba trvání jako váha)
- Implementace přímo ve zdroji/příjemci události  $\rightarrow$  nelze udělat obecný měřící proces

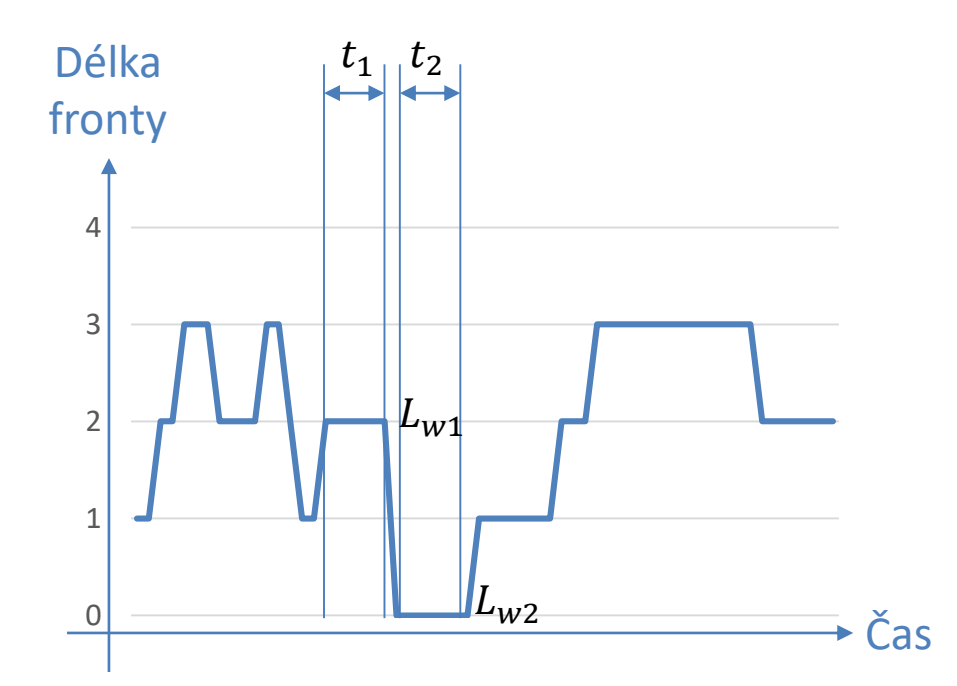

 $\lambda_{5}$ 

 $S<sub>5</sub>$ 

 $\lambda_{6}$ 

 $S<sub>6</sub>$ 

 $S<sub>7</sub>$ 

### Vybrané statistiky

 $S_{4}$ 

 $\lambda_{5}$ 

 $S<sub>5</sub>$ 

 $\Lambda_{6}$ 

 $S<sub>6</sub>$ 

• Zatížení serveru – ρ

 $S<sub>2</sub>$ 

 $S<sub>1</sub>$ 

 $a<sub>1</sub>$ 

 $a<sub>2</sub>$ 

 $a<sub>3</sub>$ 

 $\partial_4$ 

 $a<sub>5</sub>$ 

 $\mu_{1}$ 

– Poměr přicházejících a obsloužených prvků

– Teoretická hodnota  $\langle 0,\infty\rangle$  ; λ μ

 $S_3$ 

– reálně měřitelná hodnota  $\langle 0,1 \rangle$  ;  $\sum$  doba obsluh celková doba (pro zahlcené systémy vždy 1)

 $\rightarrow$  Server si počítá kolik času stráví obsluhou

 $S<sub>7</sub>$ 

### **QNAnalyzer**

 $S_4$ 

 $\lambda_4$ 

 $\lambda_{5}$ 

 $S<sub>5</sub>$ 

 $\lambda_{6}$ 

 $S<sub>6</sub>$ 

- "univerzální simulátor", Lukáš Valenta
- Simulace otevřené sítě front

 $\lambda_2$ 

 $S_2$ 

 $S<sub>1</sub>$ 

 $a<sub>1</sub>$ 

 $a<sub>2</sub>$ 

 $a<sub>3</sub>$ 

 $\partial_4$ 

 $a<sub>5</sub>$ 

 $\mu_{5}$ 

 $\mu_{3}$ 

 $\mu_{1}$ 

– Síť popsaná ASCII artem (bez tabulátorů!)

 $S_3$ 

- Podpora 3 rozdělení (Gaussovské, exponenciální, rovnoměrné) + deterministický krok
- Měření v libovolném místě sítě
- Simulace i výpočet
	- Pokud je to možné
- Není spolehlivě odladěný
	- Výjimky většinou celkem dobře popisují problém ve vstupu

 $\lambda_3$ 

7.11.2017

– Ne vždy se povede síť sestavit

# Objekty v síti

 $S_4$ 

 $\lambda_3$ 

 $S_3$ 

 $\lambda_4$ 

 $\lambda_{5}$ 

 $S<sub>5</sub>$ 

7.11.2017

- S<číslo> vstup požadavků
- **O<číslo>**  kanál obsluhy

 $\lambda_2$ 

 $S_2$ 

 $S<sub>1</sub>$ 

 $a<sub>1</sub>$ 

 $a<sub>2</sub>$ 

 $a<sub>3</sub>$ 

 $a_4$ 

 $a<sub>5</sub>$ 

 $\mu_5$ 

 $\mu_1$ 

- **E<číslo>**  terminátor
- **M<číslo>**  měřící místo
- **X** křižovatka (max. 4 spojené proudy)
- Čísla k identifikaci elementů
	- Pro výstup statistik
	- Pro nastavení parametrů (pod sítí)

 $S<sub>7</sub>$ 

 $\lambda_{6}$ 

 $S_6$ 

#### Tvorba větvení

 $S_4$ 

 $\lambda_{5}$ 

 $S<sub>5</sub>$ 

 $\lambda_{6}$ 

 $S_{6}$ 

• Symboly **v**, **>** a **^** pro popis směrů větvení

 $S_3$ 

- **p<číslo>** pro určení pravděpodobnosti větvení
	- Součet na všech větvích 1 (dopočte se sám)
	- $-$  Max. 3 výstupy  $\rightarrow$  víc dělení s několika křižovatkami, pozor na prvd.
- Všechno oddělovat alespoň jednou –
- Rozdělení toků Sloučení toků

So

 $S<sub>1</sub>$ 

 $a<sub>1</sub>$ 

 $a<sub>2</sub>$ 

 $a_3$ 

 $a_4$ 

 $a<sub>5</sub>$ 

 $\mu_{3}$ 

 $\mu_{1}$ 

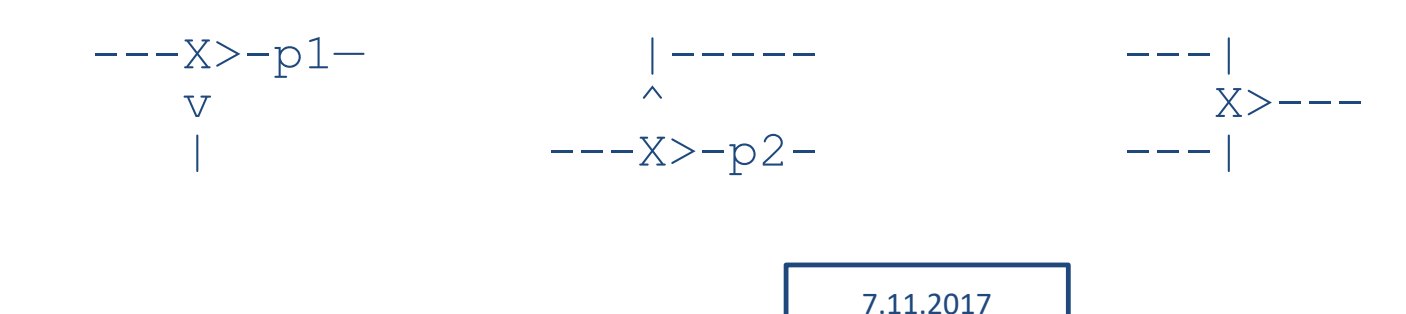

 $\mathrm{S}$ 7

### Nastavení parametrů

 $S_4$ 

 $\lambda_4$ 

 $\lambda_{5}$ 

 $S<sub>5</sub>$ 

 $\lambda_{6}$ 

 $S<sub>6</sub>$ 

 $\lambda_3$ 

 $S_3$ 

Za vytvořenou sítí

 $S<sub>2</sub>$ 

• Definice

 $S<sub>1</sub>$ 

 $a<sub>1</sub>$ 

 $a<sub>2</sub>$ 

 $a<sub>3</sub>$ 

 $a<sub>4</sub>$ 

 $a<sub>5</sub>$ 

 $\mu_{3}$ 

 $\mu_1$ 

– Intenzit požadavků a obsluh

 $\lambda_2$ 

- Pravděpodobností odbočení
- Charakteru náhodné veličiny (rozdělení)
- Trvání simulace (počet požadavků)

**S1:EXP(0.3333)**  - lambda **O1:GAUSS(0.5,0.1)**  - stredni hodnota, rozptyl **S2:UNIFORM(1,2)**  - od 1 do 2 **O2:CONST(5)**  - generuje porad 5 **p1:0.25**  – pravděpodobnost odbočení **LinkCount:20000**

 $S<sub>7</sub>$ 

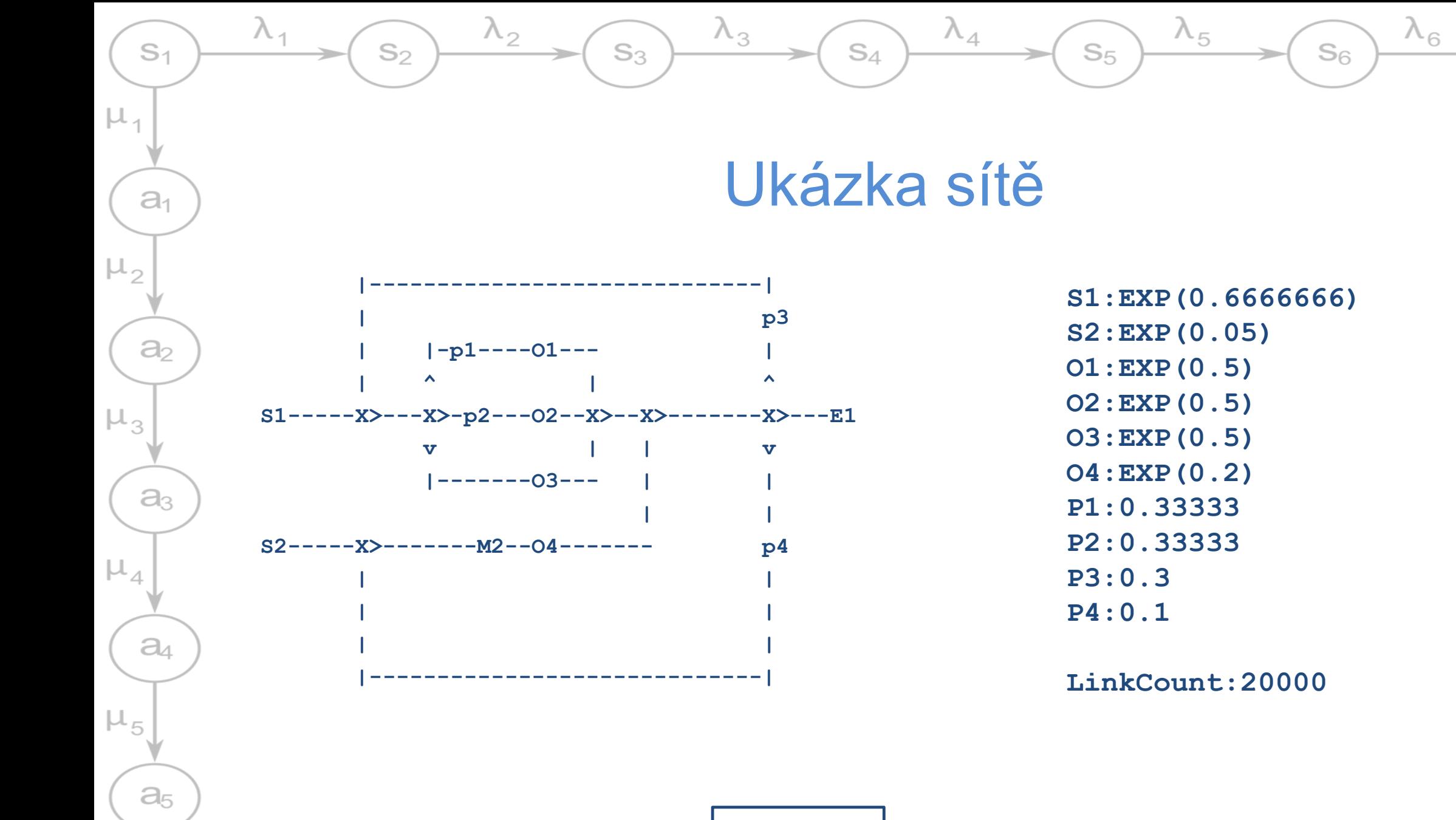

 $S<sub>7</sub>$ 

# Měřené hodnoty

 $S_4$ 

 $\lambda_4$ 

 $\lambda_3$ 

 $S_3$ 

 $\lambda_5$ 

 $S<sub>5</sub>$ 

 $\lambda_{6}$ 

 $S_6$ 

7.11.2017

• V serveru (uzlu)

 $S_2$ 

 $\Lambda$ 

 $S<sub>1</sub>$ 

 $a<sub>1</sub>$ 

 $a<sub>2</sub>$ 

 $a<sub>3</sub>$ 

 $a<sub>4</sub>$ 

 $a<sub>5</sub>$ 

 $\mu_5$ 

 $\mu_1$ 

 $\mu_{\alpha}$ 

 $\mu_3$ 

– Tok (požadavky / čas)

 $\lambda_2$ 

- Střední doba obsluhy
- Koeficient zatížení
- Střední délka fronty, střední doba čekání
- Měřící místo
	- Tok (požadavky / čas)
	- Střední doba mezi požadavky
- Celá síť
	- Střední doba průchodu sítí
		- + histogra m
	- Střední počet požadavků v síti

### Markovské modely

 $S_4$ 

 $\lambda_4$ 

 $\lambda_{5}$ 

 $S<sub>5</sub>$ 

 $\lambda_{6}$ 

 $S<sub>6</sub>$ 

Stavy pro stav systému  $\rightarrow$  Není žádný stav který není popsán

 $\lambda_2$ 

 $S_2$ 

 $S<sub>1</sub>$ 

 $a<sub>1</sub>$ 

 $a<sub>2</sub>$ 

 $a_3$ 

 $a_4$ 

 $a<sub>5</sub>$ 

 $\mu_{3}$ 

 $\mu_1$ 

• Stochastické přechody s exponenciálním rozdělením pravděpodobnosti → Nelze použít pro deterministické nebo jiné procesy

 $\lambda_3$ 

 $S_3$ 

• Ne jen kanály obsluhy (viz 3. přednáška) – to je jen jedeno z možných použití

7.11.2017

- Náhodný pohyb molekul
- Synchronizace procesů
- Modelován počasí
- Teorie her

#### $\rightarrow$  Nepřevádět všechno slepě na fronty a kanály obsluhy

#### Mechanismus bariéry

 $S_4$ 

 $\lambda_3$ 

 $\lambda_4$ 

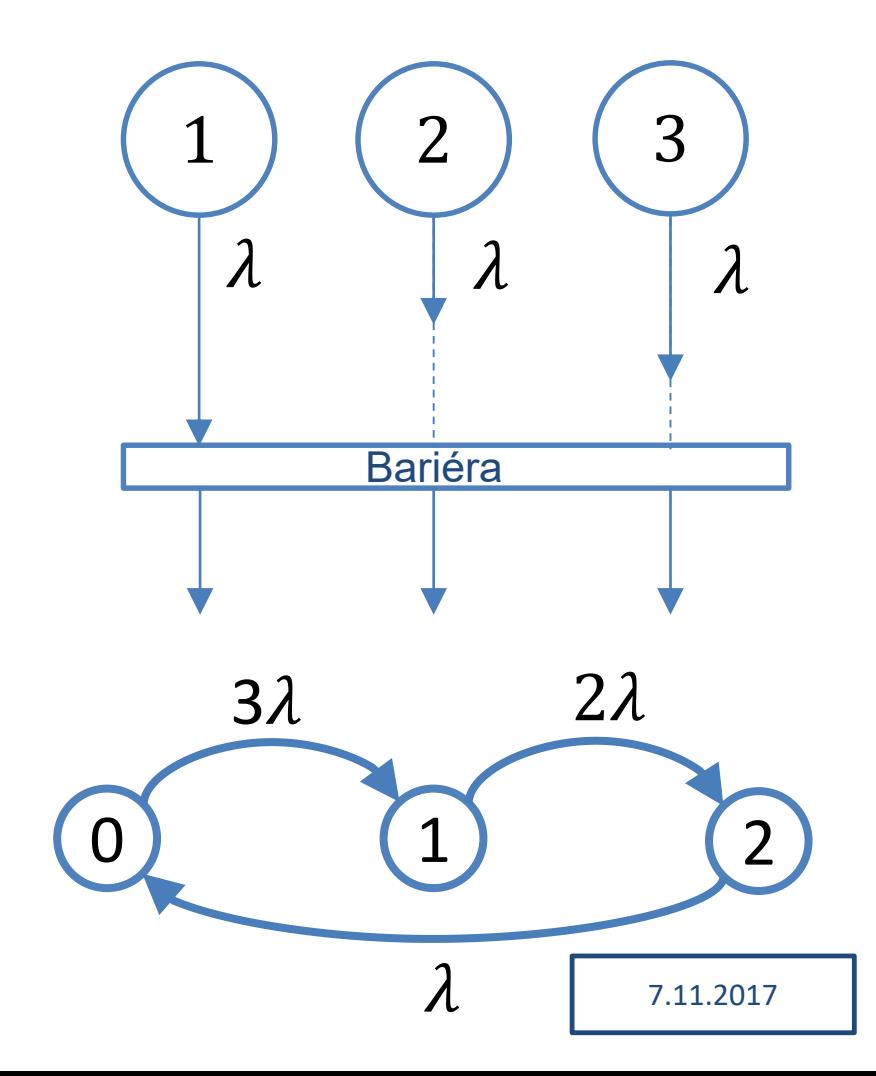

 $S_3$ 

 $\lambda_2$ 

 $S_2$ 

 $\lambda$ ,

 $S<sub>1</sub>$ 

 $a<sub>1</sub>$ 

 $a<sub>2</sub>$ 

 $a<sub>3</sub>$ 

 $a<sub>4</sub>$ 

 $a<sub>5</sub>$ 

 $\mu_1$ 

 $\mu_{2}$ 

 $\mu_3$ 

 $\mu_4$ 

 $\upmu_5$ 

• Bariéra nezabírá čas  $\rightarrow$  poslední proces který dorazí umožní všem pokračovat ve výpočtu

 $\lambda_5$ 

 $S<sub>5</sub>$ 

 $\lambda_{6}$ 

 $S_6$ 

• "Za bariérou" se spouští znovu všechna vlákna

#### Mechanismus bariéry

 $S_4$ 

 $\lambda_3$ 

#### **Proces**

 $\lambda_2$ 

 $S_2$ 

 $\Lambda$ 

 $S<sub>1</sub>$ 

 $a<sub>1</sub>$ 

 $a<sub>2</sub>$ 

 $a<sub>3</sub>$ 

 $a<sub>4</sub>$ 

 $a<sub>5</sub>$ 

 $\mu_{1}$ 

 $\mu_{2}$ 

 $\mu_3$ 

 $\mu_{4}$ 

 $\mu_{5}$ 

**}**

```
life() {
while(true) {
  hold(rnd.timeλ());
 barrier.arrived(this);
 }
```
 $S_3$ 

#### **Bariéra**

 $\lambda_4$ 

*int procCount = 0; Process[] proc = …*

```
arrived(Process proc) {
procCount++;
 if (procCount < 3) {
  proc.passivate();
  proc.add(this);
 } else {
 proCount = 0;
  proc[all].activateNow();
  proc.removeAll();
```
 $\lambda_5$ 

 $S<sub>5</sub>$ 

 $\lambda_{6}$ 

 $S<sub>6</sub>$ 

7.11.2017

**}**

#### Bariéra s kritickou sekcí (rendez-vous)

 $S_4$ 

 $\lambda_4$ 

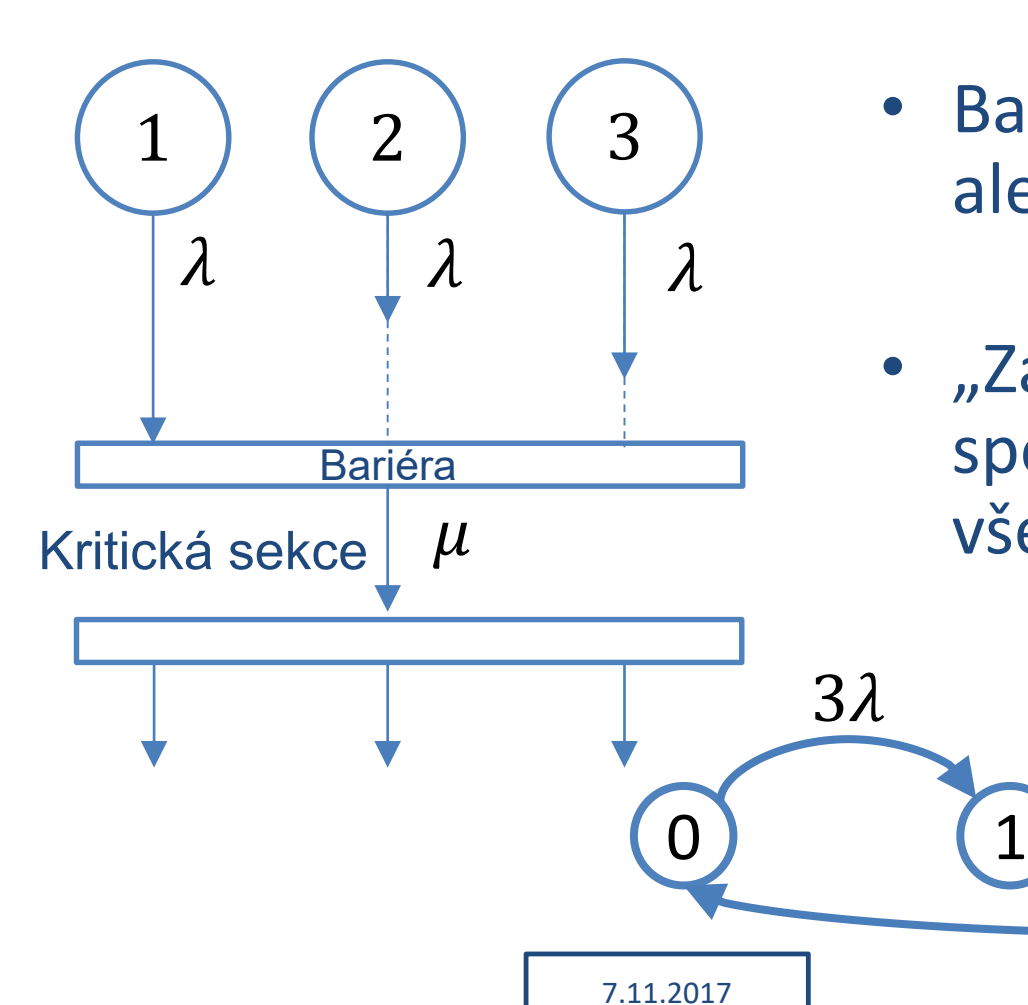

 $\lambda_3$ 

 $S_3$ 

 $\lambda_2$ 

 $S_2$ 

 $\lambda_{1}$ 

 $S<sub>1</sub>$ 

 $a<sub>1</sub>$ 

 $a<sub>2</sub>$ 

 $a<sub>3</sub>$ 

 $a<sub>4</sub>$ 

 $a<sub>5</sub>$ 

 $\mu_1$ 

 $\mu_{2}$ 

 $\mu_3$ 

 $\mu_4$ 

 $\upmu_5$ 

• Bariéra nezabírá čas, ale společná KS ano

 $\lambda_5$ 

 $\overline{\phantom{a}}$ 

 $\lambda$ 

1

 $\lambda_{6}$ 

 $S_6$ 

• "Za bariérou" se spouští znovu všechna vlákna

 $S<sub>5</sub>$ 

 $2\lambda$ 

 $\mu$ 

#### Mechanismus rendez-vous

 $S_4$ 

 $\lambda_3$ 

#### **Proces**

 $\lambda_2$ 

 $S<sub>2</sub>$ 

 $S<sub>1</sub>$ 

 $a<sub>1</sub>$ 

 $a<sub>2</sub>$ 

 $a<sub>3</sub>$ 

 $a<sub>4</sub>$ 

 $a<sub>5</sub>$ 

 $\mu_{1}$ 

 $\mu_{2}$ 

 $\mu_{3}$ 

 $\mu_{4}$ 

 $\mu_{5}$ 

**life() { while(true) { hold(rnd.timeλ()); barrier.arrived(this); } }**

 $S_3$ 

Místo bariéry může tuto KS vykonávat jeden z procesů – záleží na tom jestli se bariéra může chovat jako aktivní proces nebo ne.

#### **Bariéra**

 $\lambda_4$ 

*int procCount = 0; Process[] proc = …* **arrived(Process proc) { procCount++; if (procCount < 3) { proc.passivate(); proc.add(this); } else { hold(rnd.timeμ()); proCount = 0; proc[all].activateNow(); proc.removeAll();**

 $\lambda_5$ 

 $S<sub>5</sub>$ 

 $\lambda_{6}$ 

 $S<sub>6</sub>$ 

7.11.2017

**}**

#### Vlákna s kritickou sekcí (monitor)

 $S_4$ 

 $\lambda_4$ 

 $\lambda_3$ 

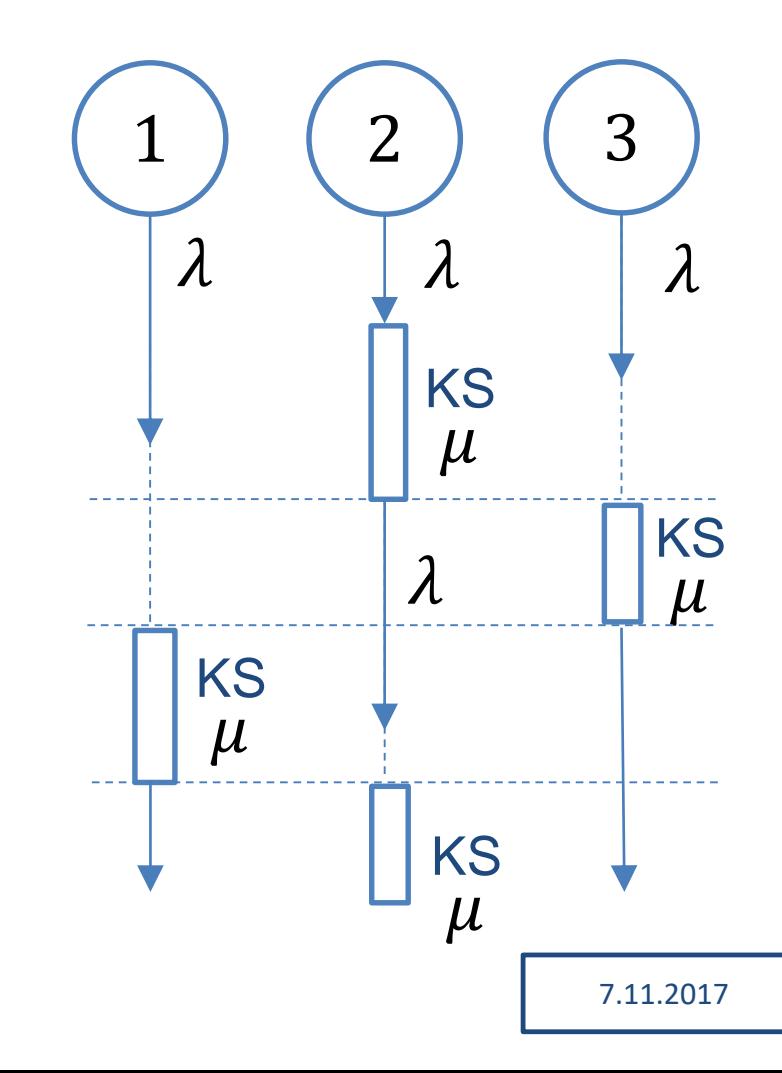

 $S_3$ 

 $\lambda_2$ 

 $S_2$ 

 $\lambda_{1}$ 

 $S<sub>1</sub>$ 

 $a<sub>1</sub>$ 

 $a<sub>2</sub>$ 

 $a<sub>3</sub>$ 

 $a<sub>4</sub>$ 

 $a<sub>5</sub>$ 

 $\mu_1$ 

 $\mu_{2}$ 

 $\mu_3$ 

 $\mu_4$ 

 $\upmu_5$ 

• Monitor chrání metodu kterou všechna vlákna chtějí → KS se spouští pro každé vlákno, ale smí v ní být jen jedno

 $\lambda_5$ 

 $S_5$ 

 $\lambda_{6}$ 

 $S_6$ 

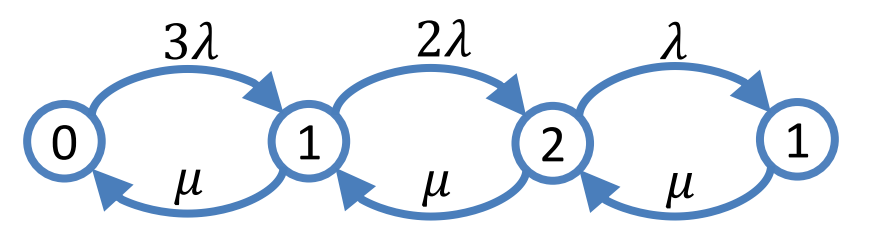

#### Mechanismus monitoru

 $S_4$ 

 $\lambda_3$ 

 $S_3$ 

#### **Proces**

 $\lambda_2$ 

 $S_2$ 

 $S<sub>1</sub>$ 

 $a<sub>1</sub>$ 

 $a<sub>2</sub>$ 

 $a<sub>3</sub>$ 

 $a<sub>4</sub>$ 

 $a<sub>5</sub>$ 

 $\mu_{1}$ 

 $\mu_{2}$ 

 $\mu_{3}$ 

 $\mu_{4}$ 

 $\mu_{5}$ 

**}**

**life() { while(true) { hold(rnd.timeλ()); section.enter(this); hold(rnd.timeμ()); section.exit(this); }**

#### **Monitor**

 $\lambda_4$ 

**}**

**}**

```
Process[] procList = …
enter(Process proc){
procList.add(proc);
 if (procList.size > 1) {
  proc.passivate();
 }
}
exit(Process proc) {
procList.remove(proc);
```
**if (!procList.empty) { procList.first().activate();**

 $\lambda_5$ 

 $S<sub>5</sub>$ 

 $\lambda_{6}$ 

 $S<sub>6</sub>$ 

**VSS -**

 $S<sub>7</sub>$ 

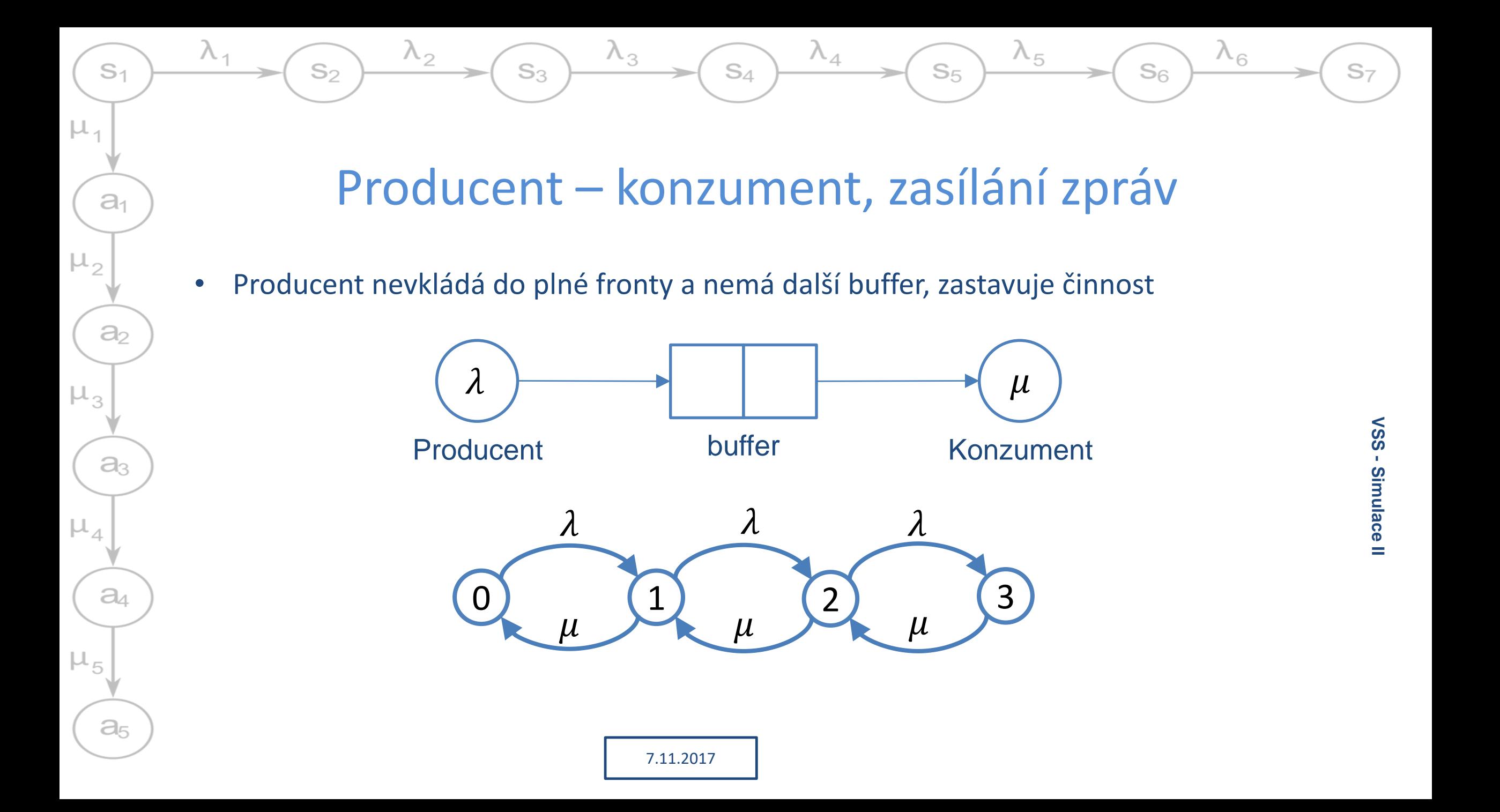

# $S<sub>1</sub>$  $\mu_{1}$  $a<sub>1</sub>$  $\mu_{2}$  $a<sub>2</sub>$  $\mu_{3}$  $a<sub>3</sub>$  $\mu_4$  $a<sub>4</sub>$  $\mu_{5}$  $a<sub>5</sub>$

### Mechanismus producenta a konzumenta

 $S_4$ 

 $\lambda_3$ 

 $S_3$ 

#### **Producent**

 $S<sub>2</sub>$ 

 $\lambda$ ,

 $\lambda_2$ 

```
7.11.2017
Link[] buffer = …
life() {
while(true) {
  link = createLink();
  if (buffer.isFull()){
   this.passivate();
  } 
  buffer.add(link);
  if(!buffer.isEmpty() &&
   consumer.isPassive()){
   consumer.
    activate(rnd.timeμ());
  }
 hold(rnd.timeλ());
 }}
```
#### **Konzument**

 $\lambda_4$ 

**}}**

```
Link[] buffer = …
life() {
while(true) {
  if(buffer.isEmpty()) {
   this.passivate();
  }
  buffer.remove();
  if(buffer.isEmpty() &&
    producer.isPassive()){
    producer.
     activate(rnd.timeλ());
  }
  hold(rnd.timeμ());
```
 $\lambda_5$ 

 $S_5$ 

 $\lambda_{6}$ 

 $S_6$ 

### Složitější model – prioritní fronta

 $S_4$ 

 $\lambda_4$ 

 $\lambda_{5}$ 

 $S<sub>5</sub>$ 

 $\lambda_{6}$ 

 $S<sub>6</sub>$ 

• 2 úrovně priority (rychlé a pomalé požadavky, pravděpodobnosti  $p_1$ ,  $p_2$ ), stejná priorita ve FIFO pořadí, 1 kanál obsluhy

 $\rightarrow$  2 rychlosti obsluhy ( $\mu_1$ ,  $\mu_2$ ) podle typu požadavku

 $\lambda_3$ 

 $S_3$ 

 $\lambda_2$ 

 $S_2$ 

 $\lambda$ ,

 $S<sub>1</sub>$ 

 $a<sub>1</sub>$ 

 $a<sub>2</sub>$ 

 $a<sub>3</sub>$ 

 $a<sub>4</sub>$ 

 $a<sub>5</sub>$ 

 $\mu_1$ 

 $\mu_{2}$ 

 $\mu_3$ 

 $\mu_4$ 

 $\upmu_5$ 

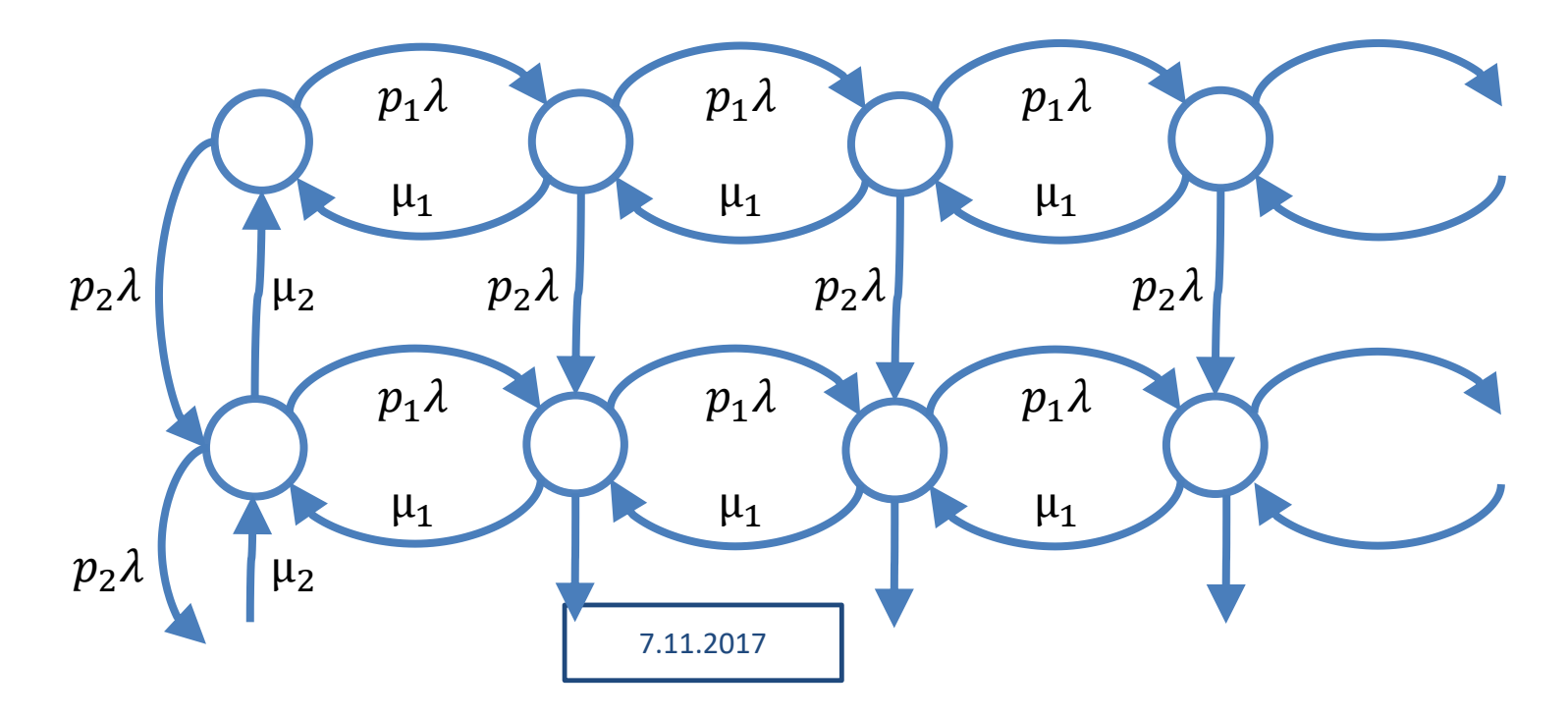

### Simulace s prioritou

 $S_4$ 

 $\lambda_{5}$ 

 $S<sub>5</sub>$ 

 $\lambda_{6}$ 

 $S<sub>6</sub>$ 

• Nová implementace fronty – seřazená podle priority

 $S_3$ 

- Snadno může mít libovolné množství úrovní, na rozdíl od markovského modelu
- Generátor určí typ požadavku (prioritu)
	- Kromě intenzity toku charakterizovat četnosti typů požadavků (nebo lze použít několik různých generátorů pro každý typ požadavků)

7.11.2017

– Nastaví parametry pro server

So

 $S<sub>1</sub>$ 

 $a<sub>1</sub>$ 

 $a<sub>2</sub>$ 

 $a<sub>3</sub>$ 

 $a_4$ 

 $a<sub>5</sub>$ 

 $\mu_{1}$ 

- Server nemá nastavené vlastní parametry generátoru
	- Pro každý požadavek ho bere z požadavku vs.
	- Generátor pevně nastavuje doby obsluh

S7

#### Simulace Round robin

 $S_4$ 

 $\lambda_{5}$ 

 $S<sub>5</sub>$ 

 $\lambda_{6}$ 

 $S<sub>6</sub>$ 

• Modelování plánovače procesů

 $S_3$ 

• FIFO fronta

S2

 $S<sub>1</sub>$ 

 $a<sub>1</sub>$ 

 $a<sub>2</sub>$ 

 $\partial_3$ 

 $a_4$ 

 $a<sub>5</sub>$ 

 $\mu_{5}$ 

 $\mu_{1}$ 

• Generátor určí každému požadavku dobu zpracování

7.11.2017

- Server obsluhuje požadavky jen po stanovenou dobu (časové kvantum – částečně deterministická doba obsluhy)
	- Pokud doba nestačí, sníží dobu obsluhy požadavku a vrátí ho do fronty na konec
- Lze snadno doplnit priority, přerušení …

# Měřené hodnoty pro semestrální práci

 $S_4$ 

 $\lambda_3$ 

 $S_3$ 

 $\lambda_4$ 

 $\lambda_{5}$ 

 $S<sub>5</sub>$ 

 $\lambda_{6}$ 

 $S<sub>6</sub>$ 

7.11.2017

#### **Statistiky (měřené v simulaci):**

 $\lambda_2$ 

- Střední hodnota (E)
- Rozptyl (D)

 $S<sub>2</sub>$ 

 $S<sub>1</sub>$ 

 $a<sub>1</sub>$ 

 $a<sub>2</sub>$ 

 $a<sub>3</sub>$ 

 $a<sub>4</sub>$ 

 $a<sub>5</sub>$ 

 $\mu_{5}$ 

 $\mu_3$ 

 $\mu_1$ 

• Histogram

#### **Sledovaná místa**

- 1. Fronta délka fronty
- 2. Server doba obsluhy
- 3. Tok (spojnice uzlů) intenzita toku

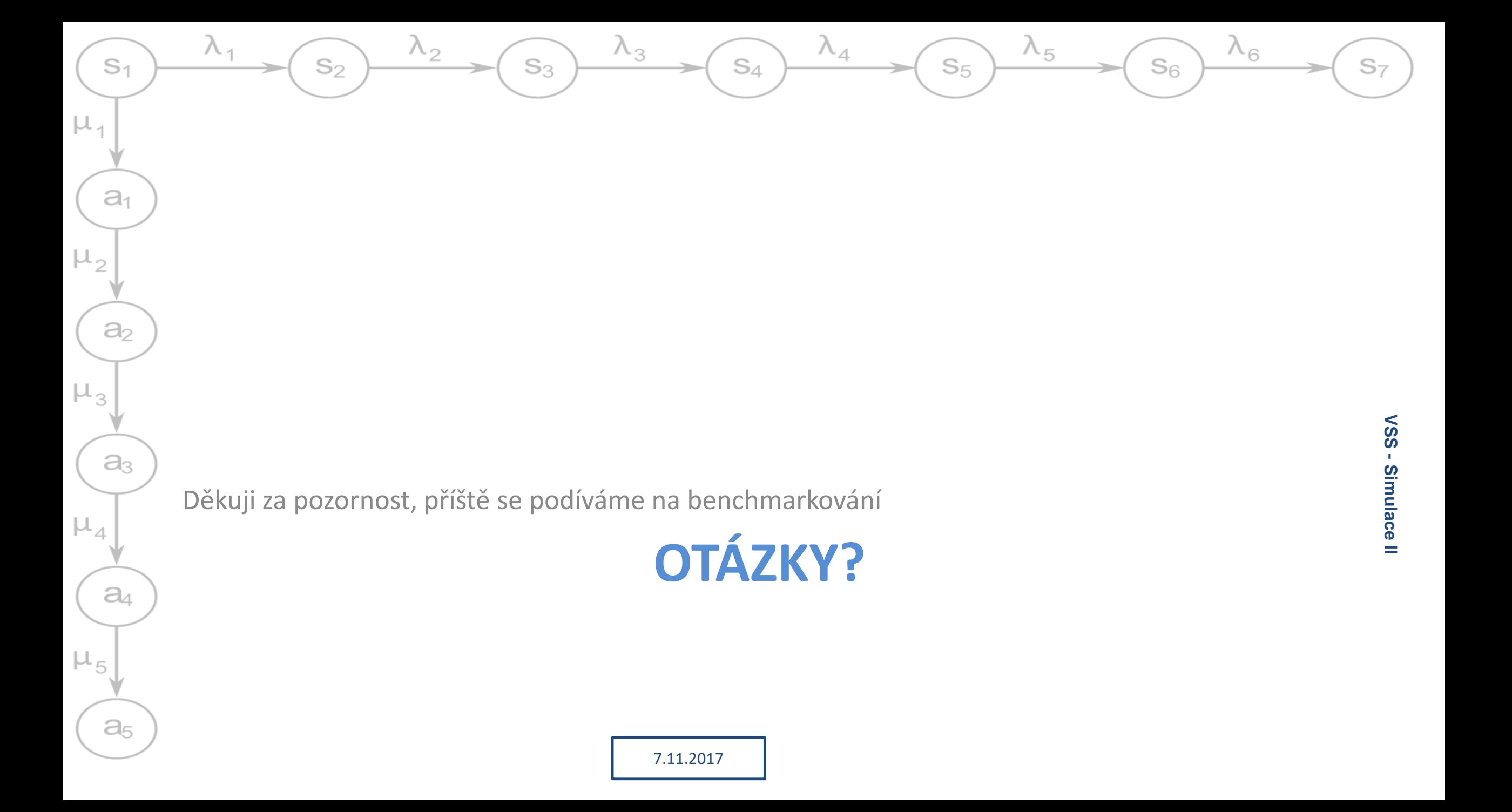